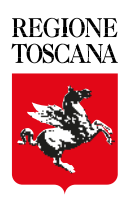

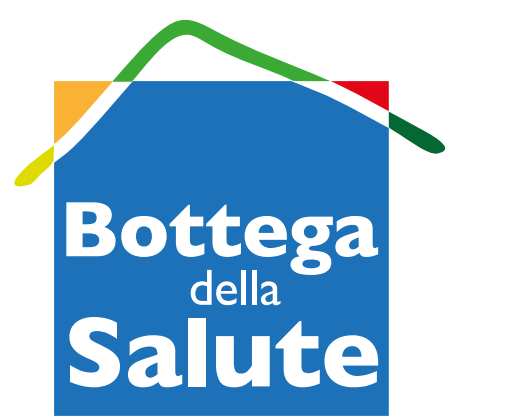

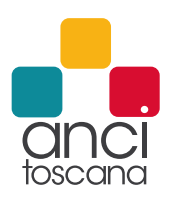

## **È attivo sul tuo territorio il servizio Bottega della Salute gratuito e accessibile a tutti!**

Ti puoi rivolgere allo Sportello più vicino a te per:

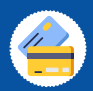

Attivare la Tessera Sanitaria elettronica

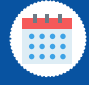

Prenotare visite mediche, esami e cambiare il medico

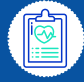

Consultare il tuo Fascicolo Sanitario elettronico

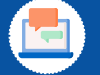

Richiedere lo SPID

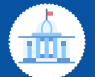

Informazioni sui servizi sociali del tuo Comune

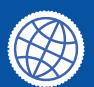

Informazioni e supporto sui servizi online

Tutte le sedi Botteghe della Salute sul sito: **ancitoscana.it/botteghe-della-salute**